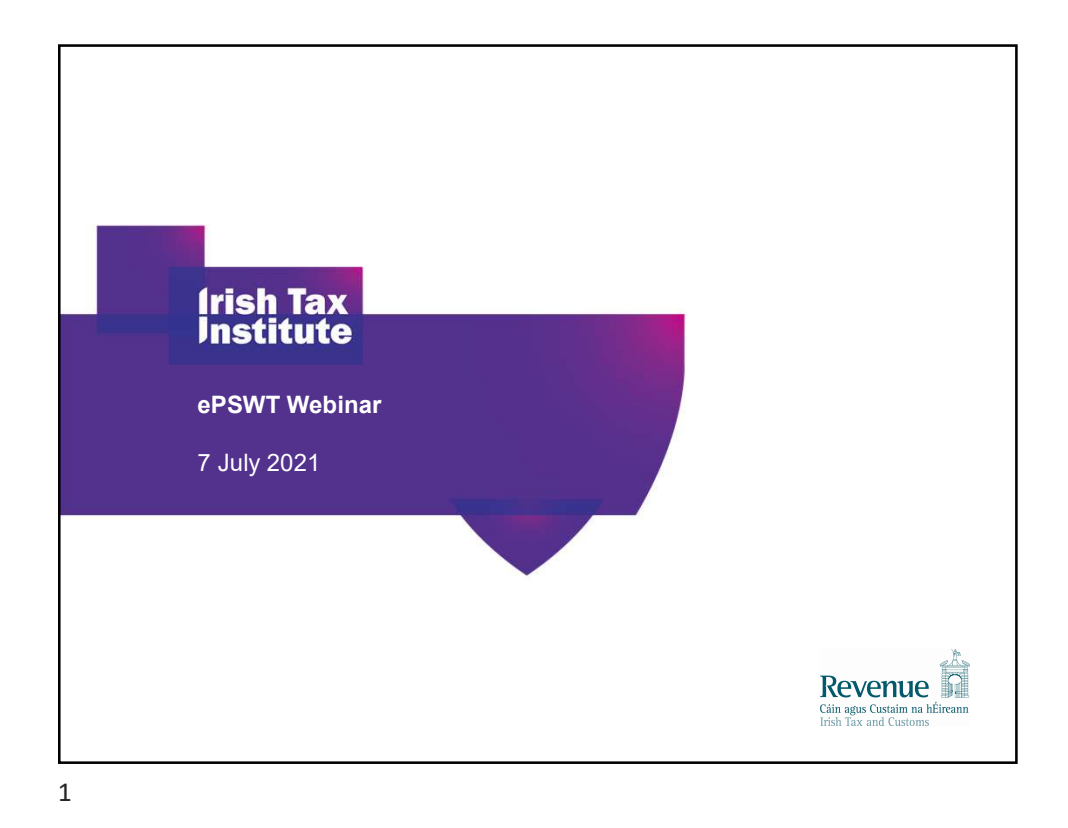

## ePSWT for Accountable & Specified Persons

Outline of process

Brian Farrell

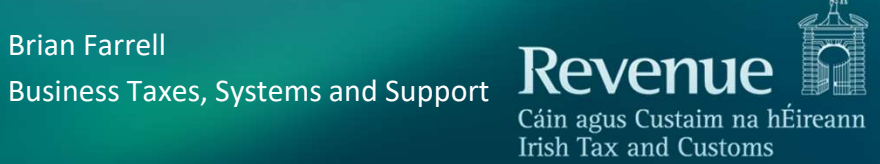

2

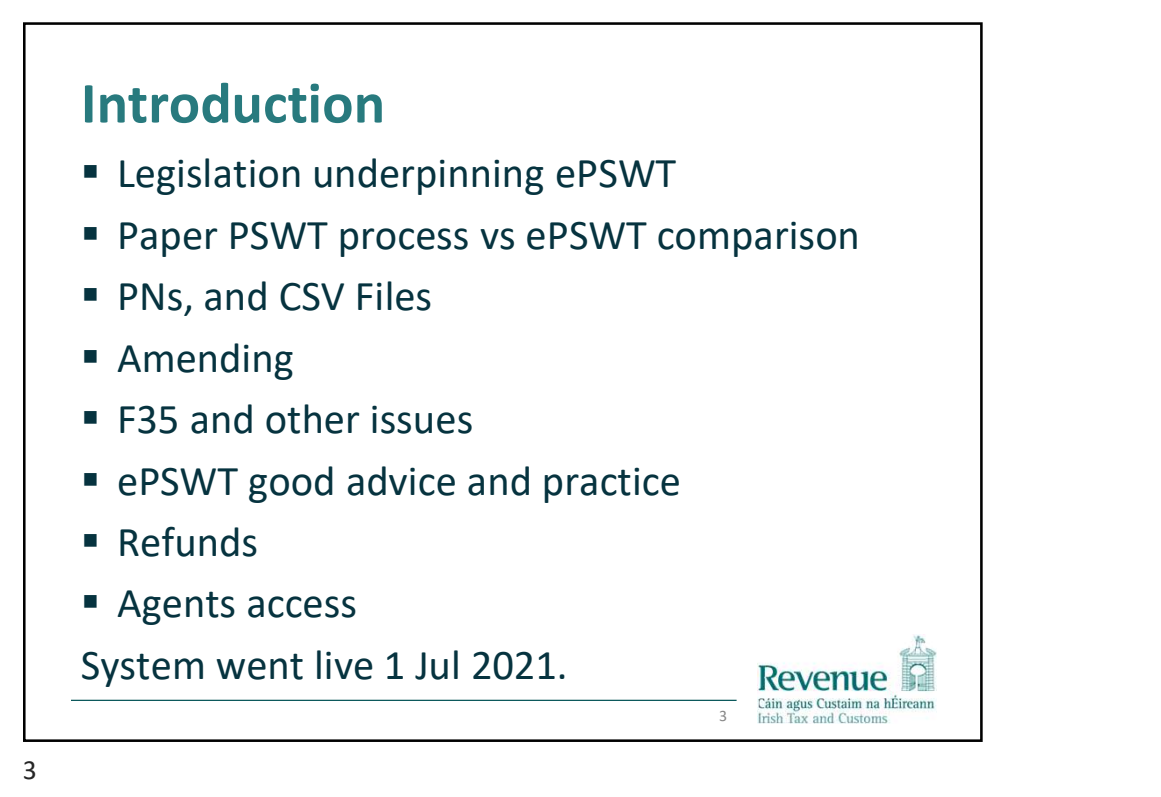

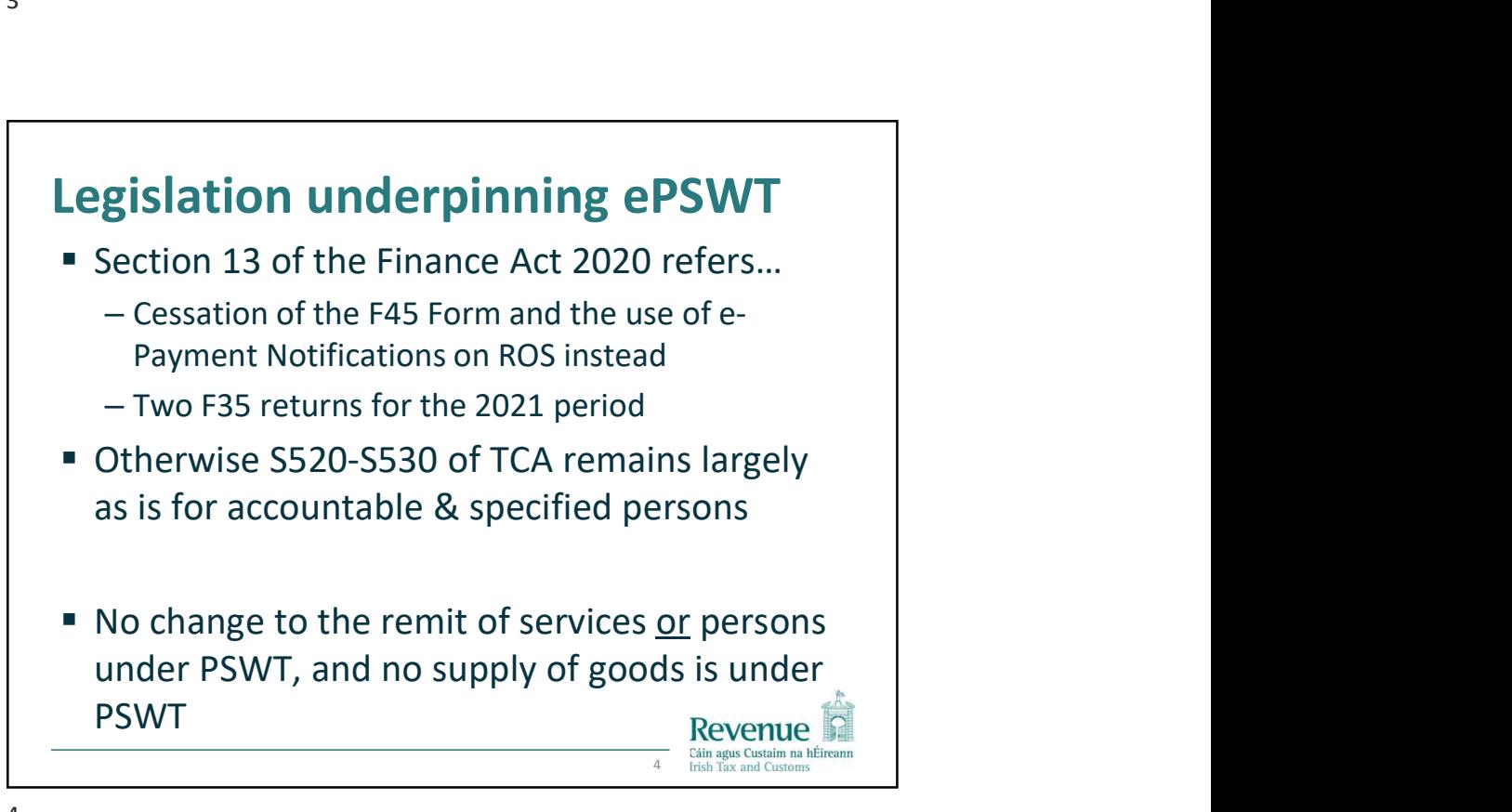

4

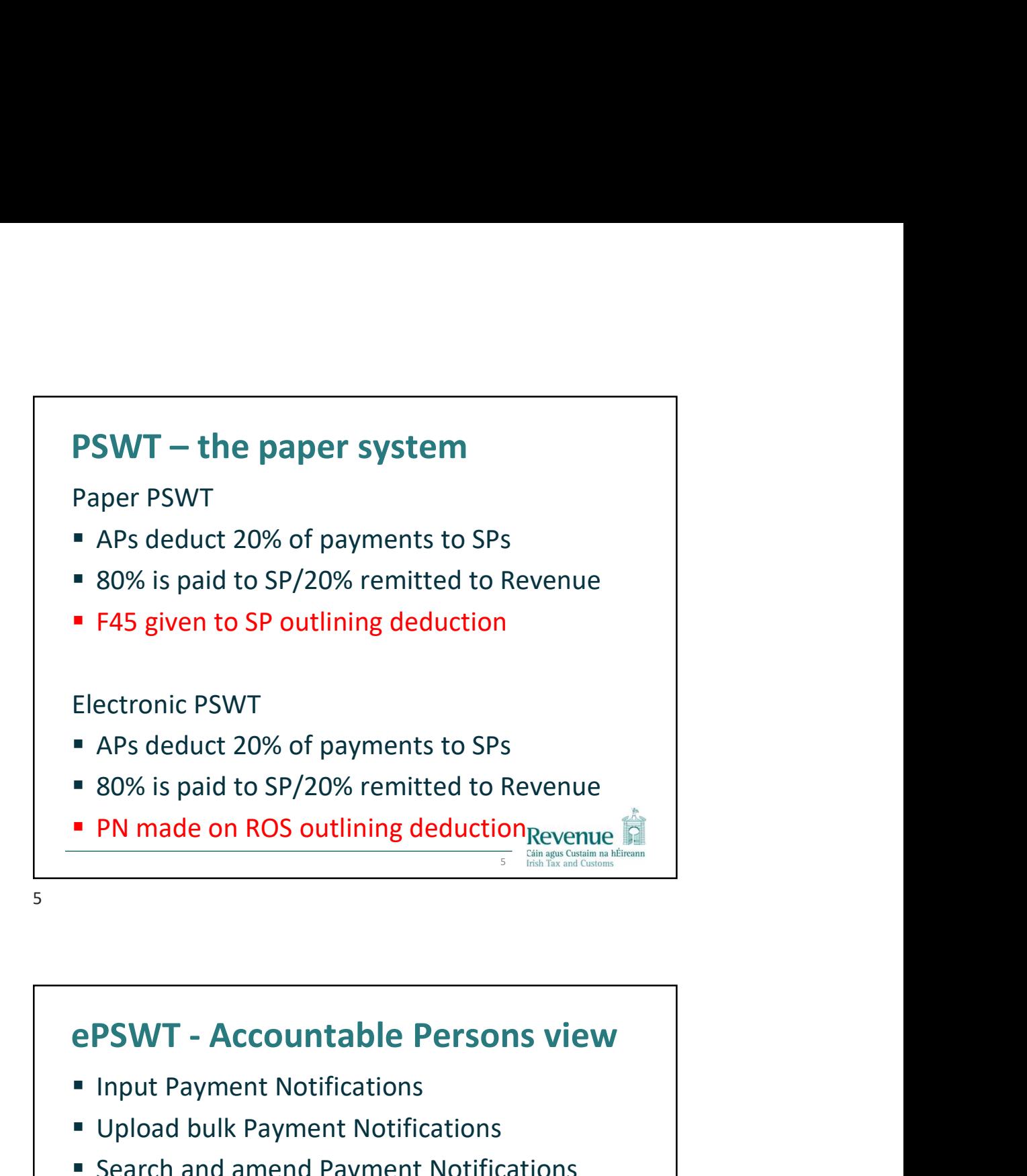

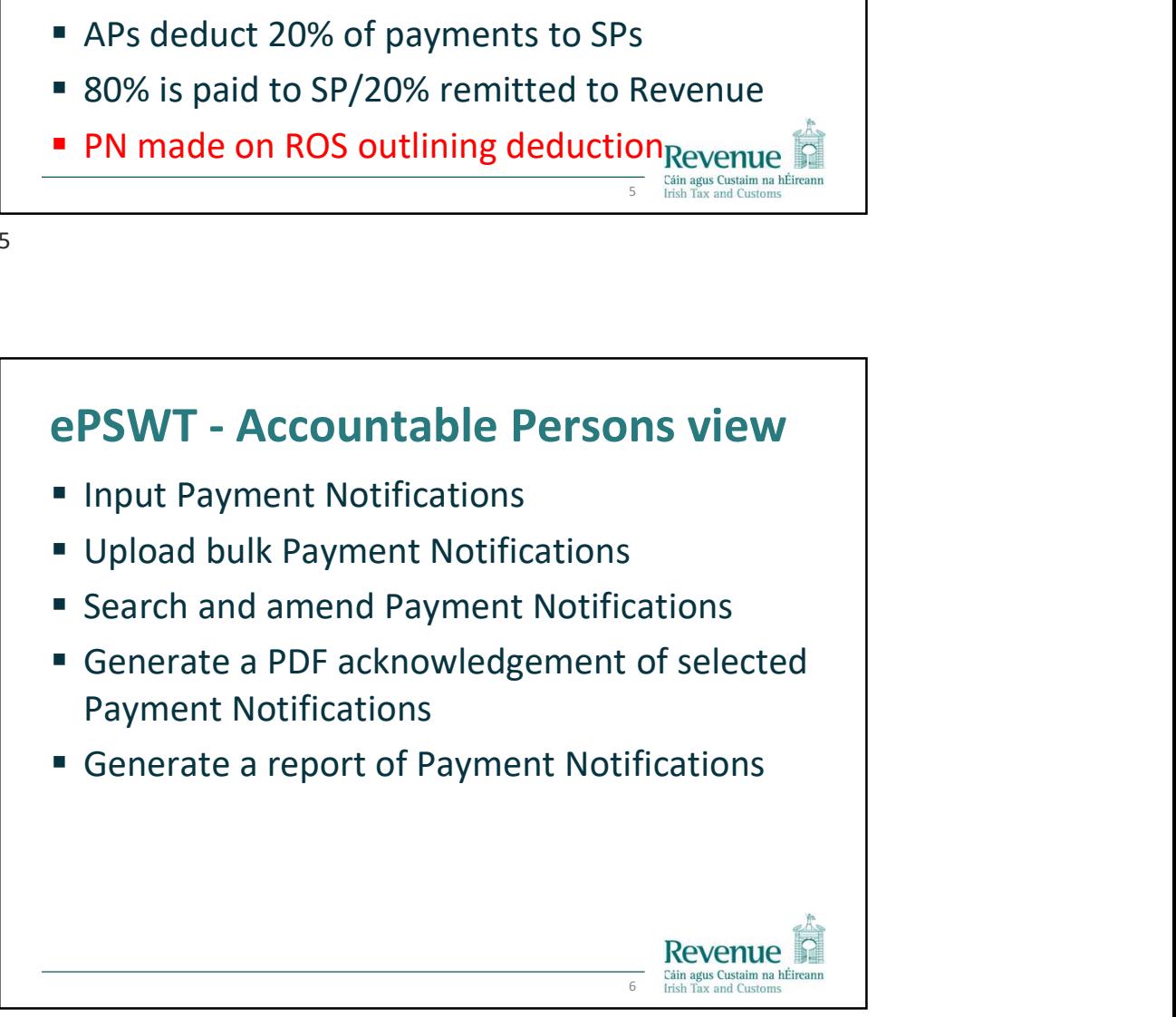

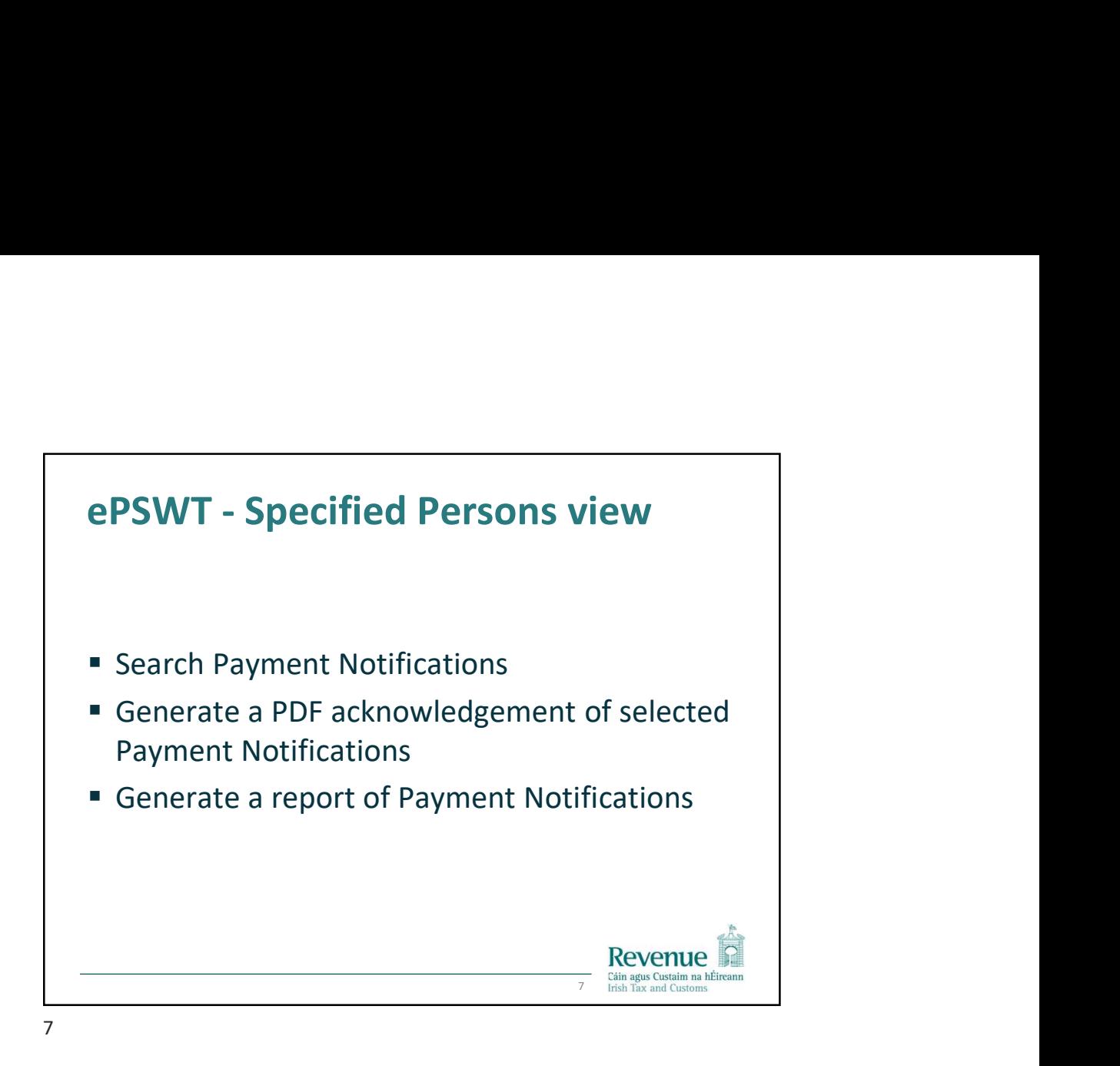

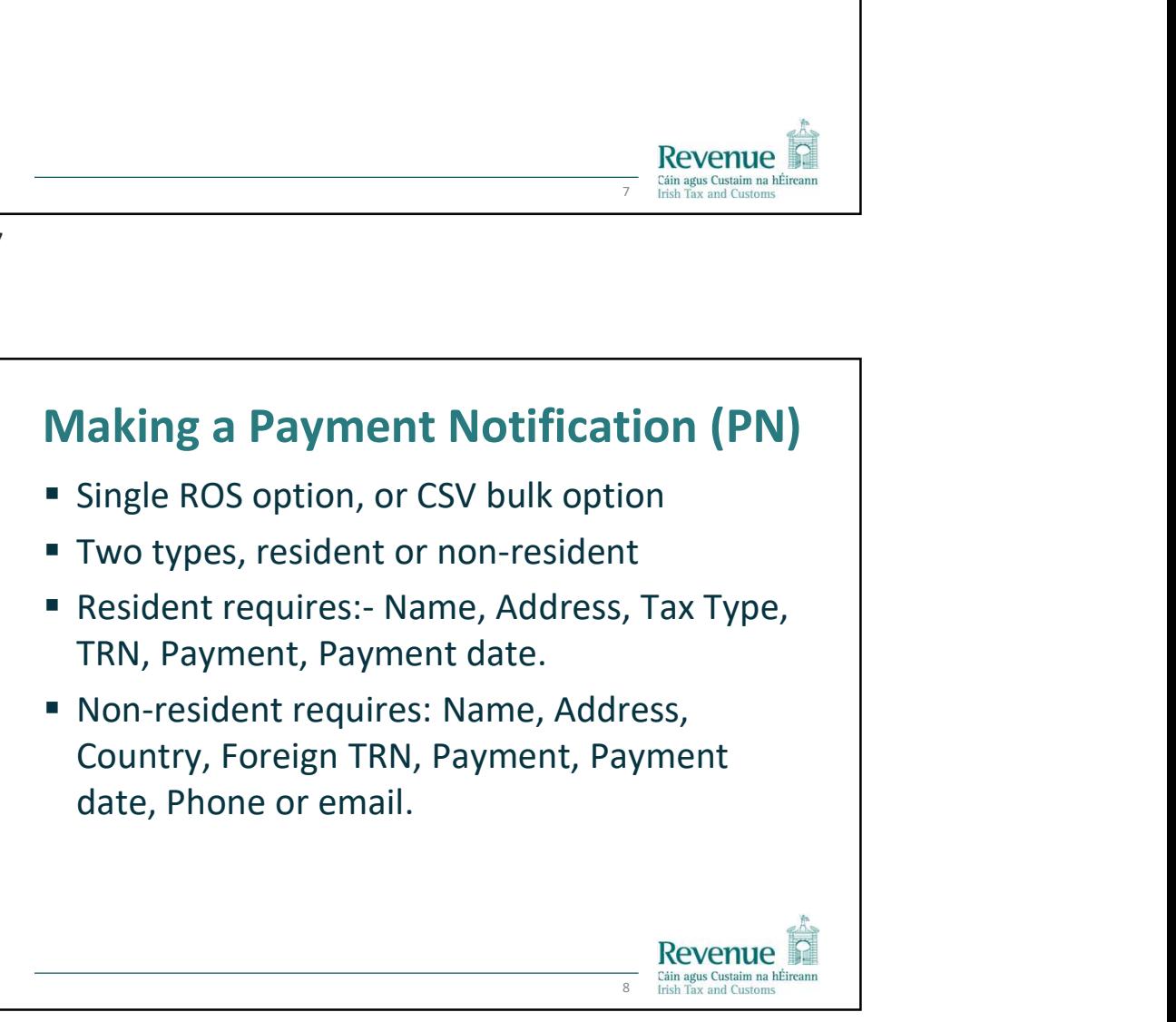

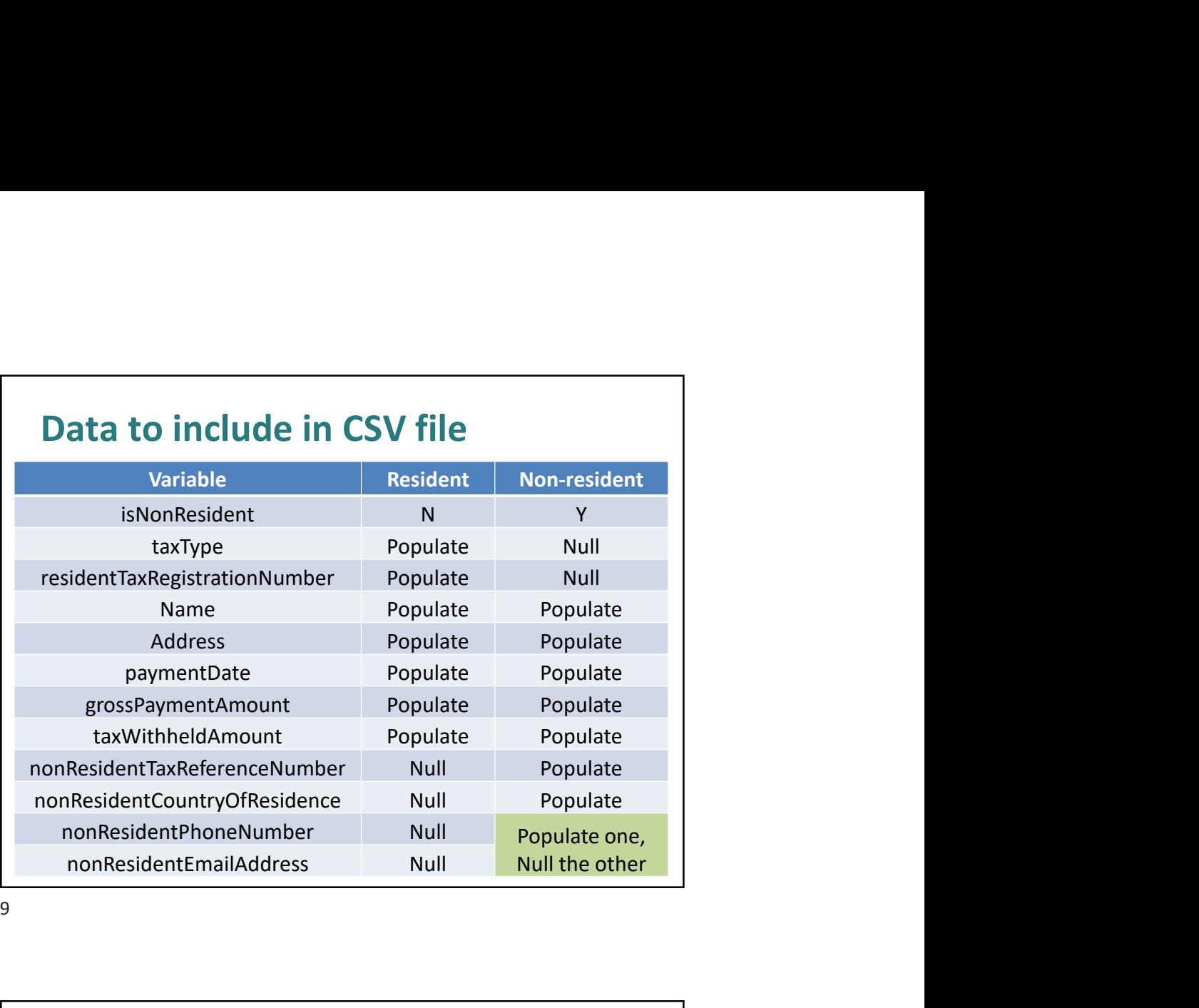

9

## Amending a PN Cáin agus Custaim na hÉirea<br>10 Frish Tax and Customs Accountable persons can self-correct within restrictions Amend, add, delete a PN, one at a time, i.e. no CSV bulk amending options Amend only in the period up to when the F35 is filed. F35 is the final reconciliation Critically, amendments increasing or reducing the F30 liability, should be reconciled in next F30 Some PNs will not be amendable... Revenue

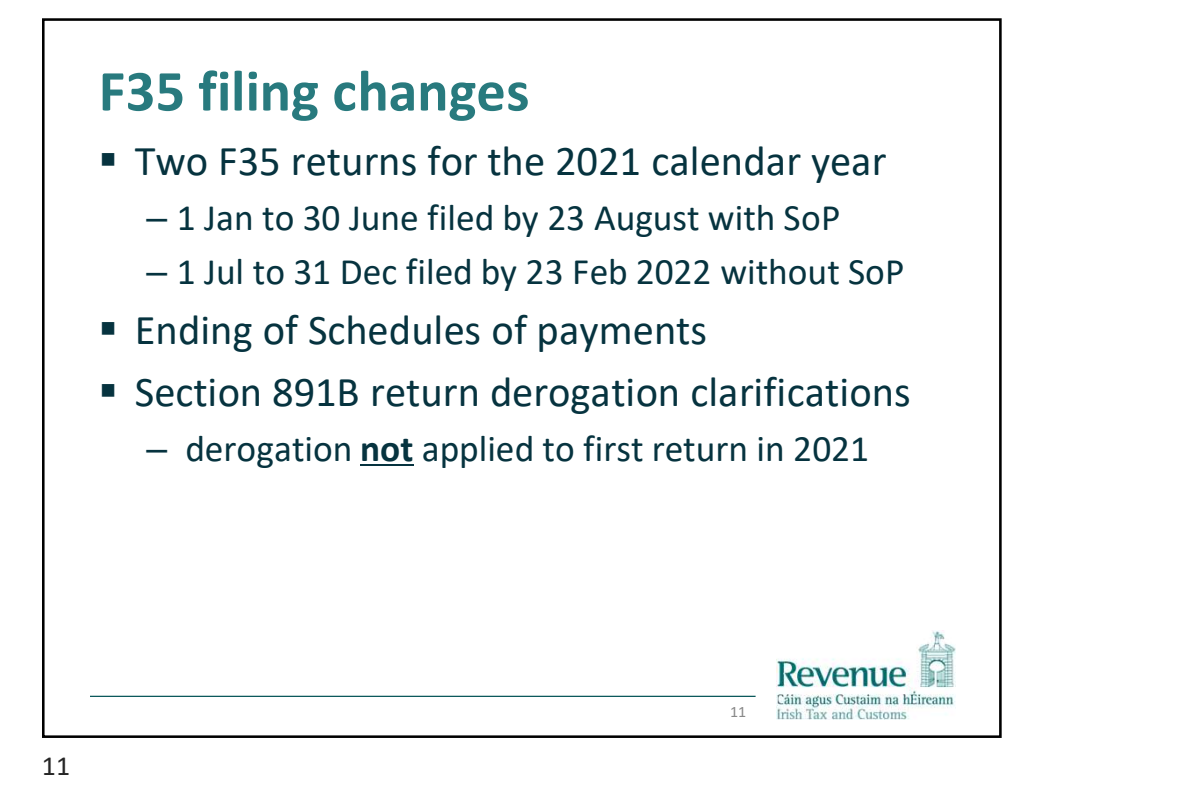

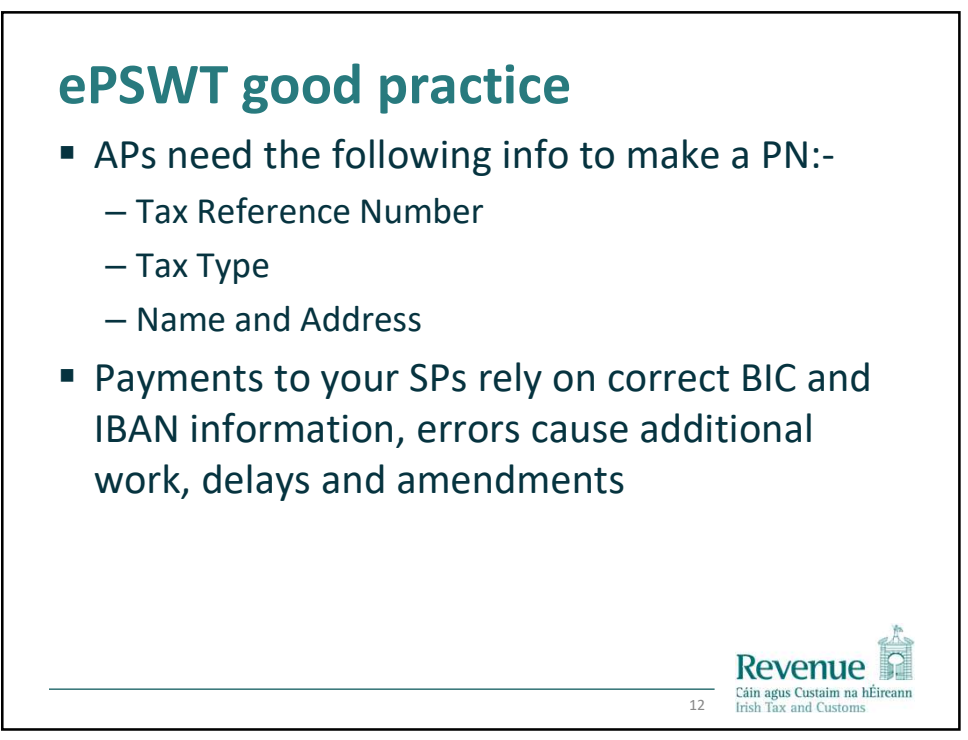

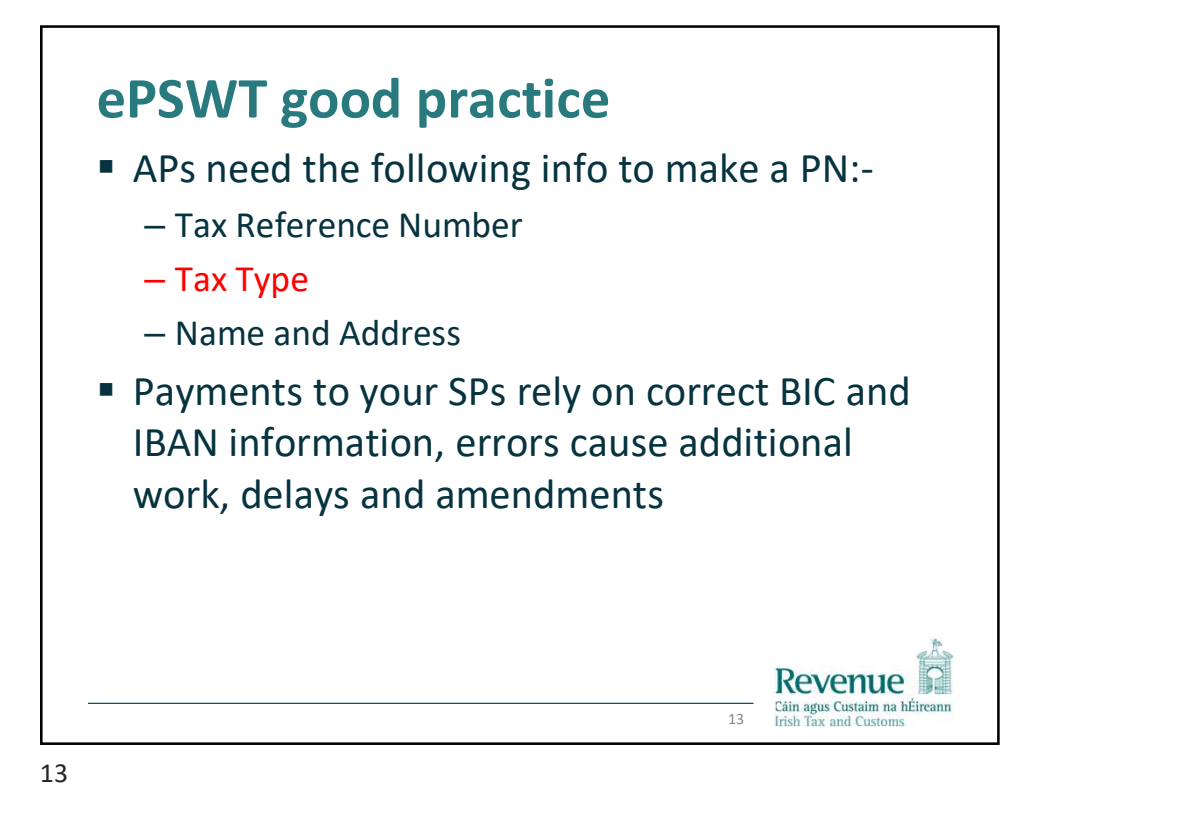

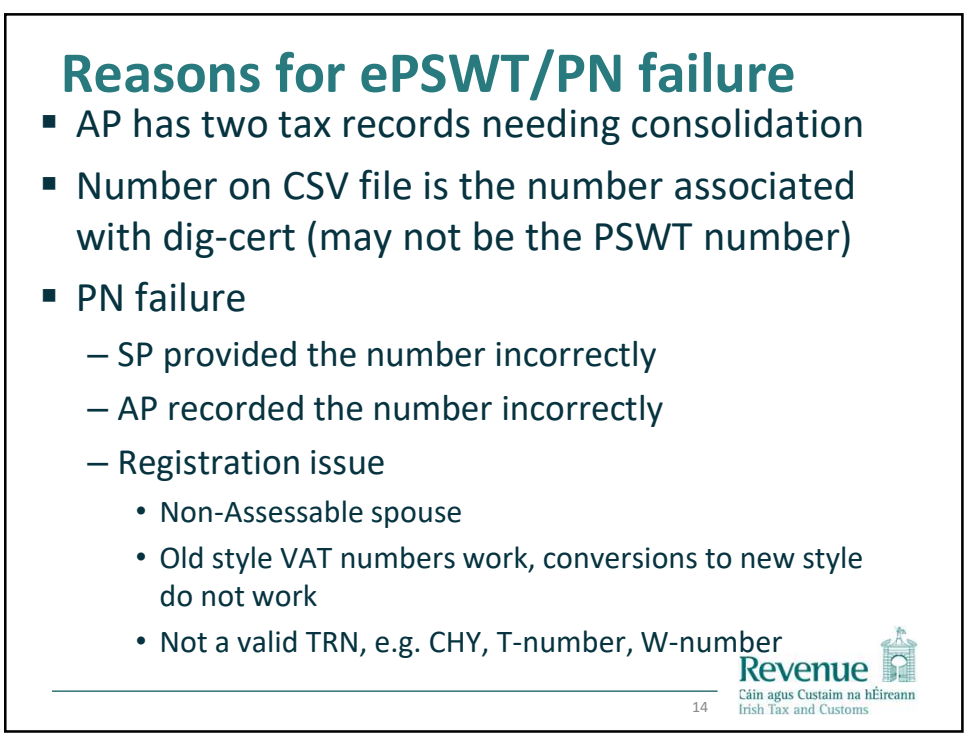

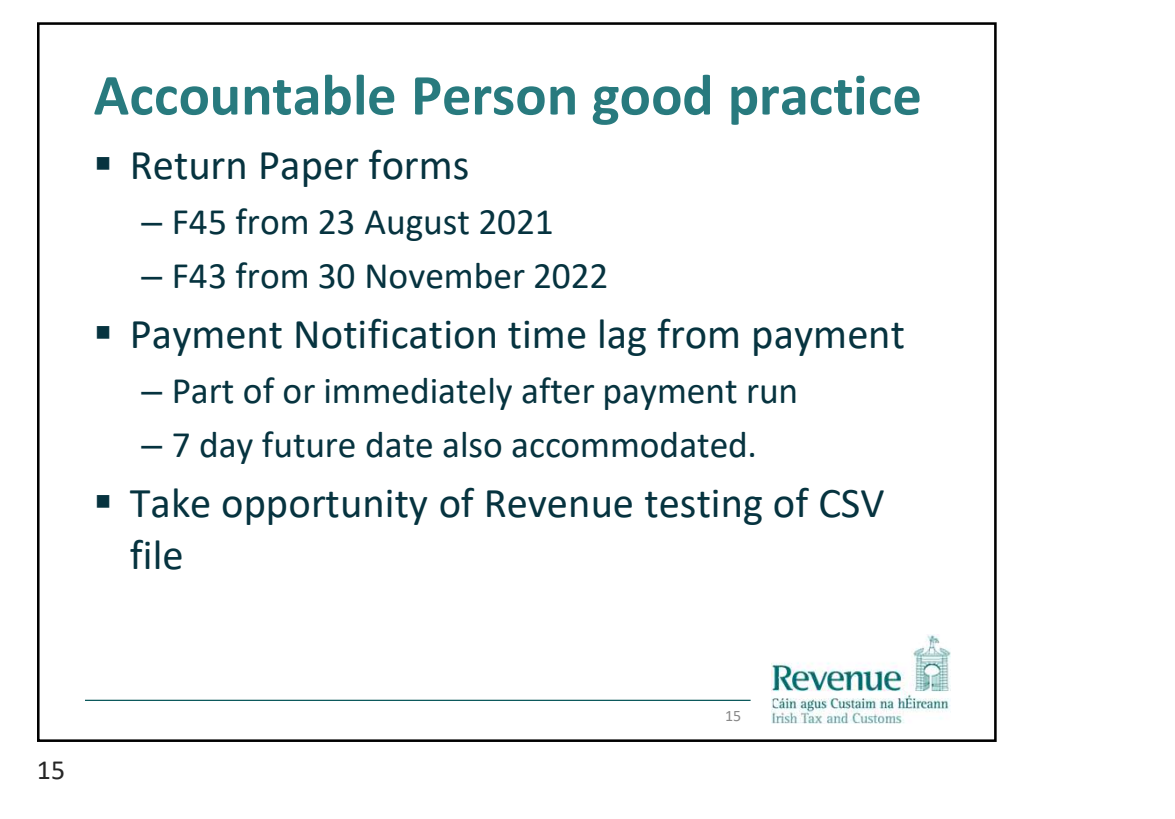

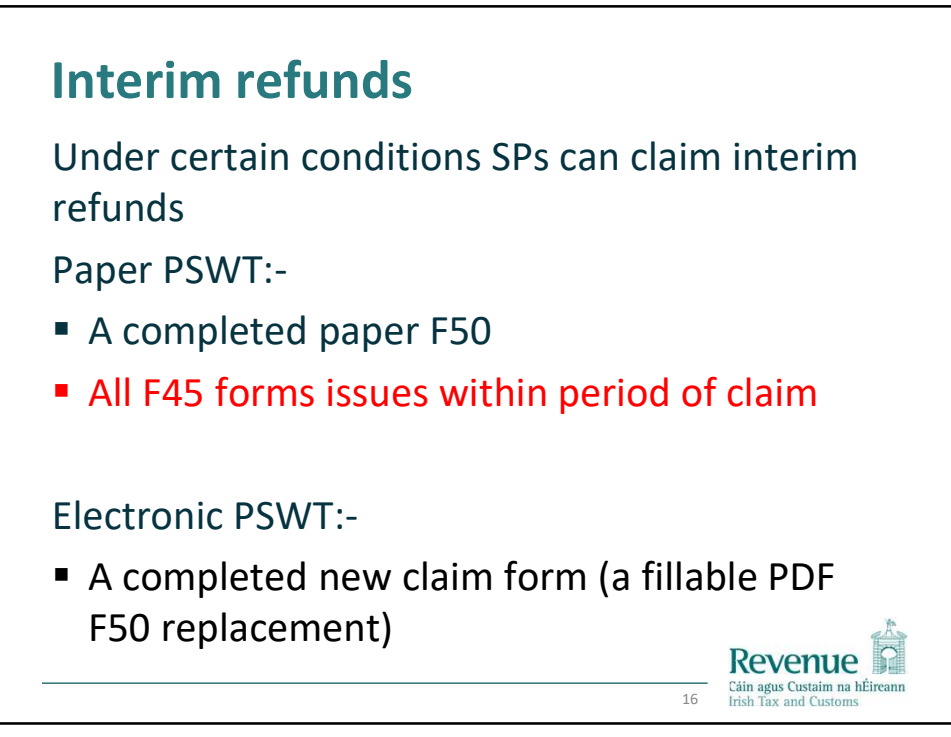

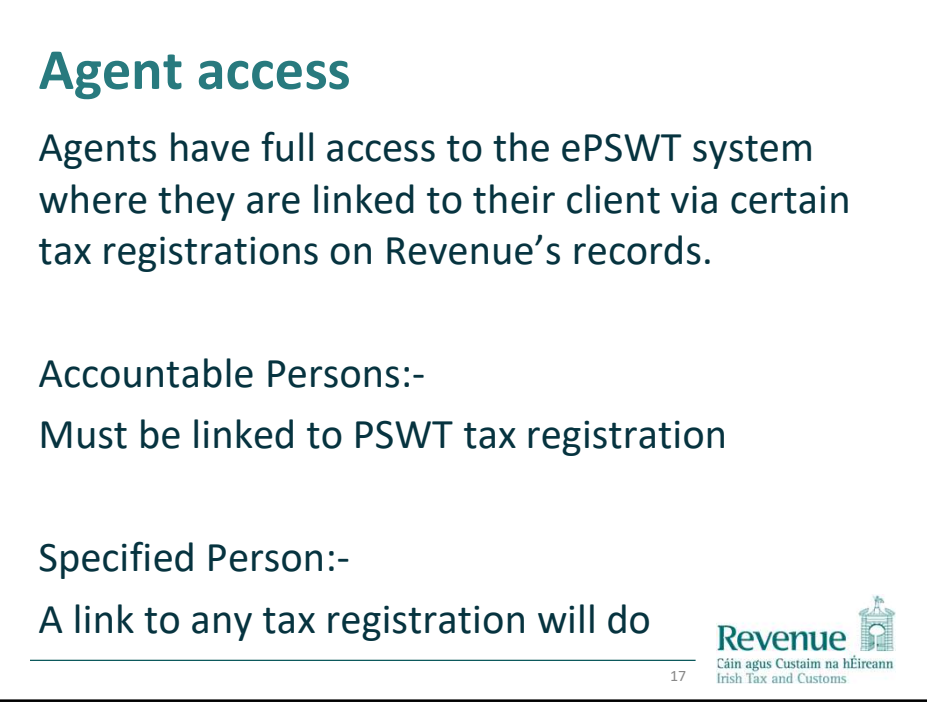

17

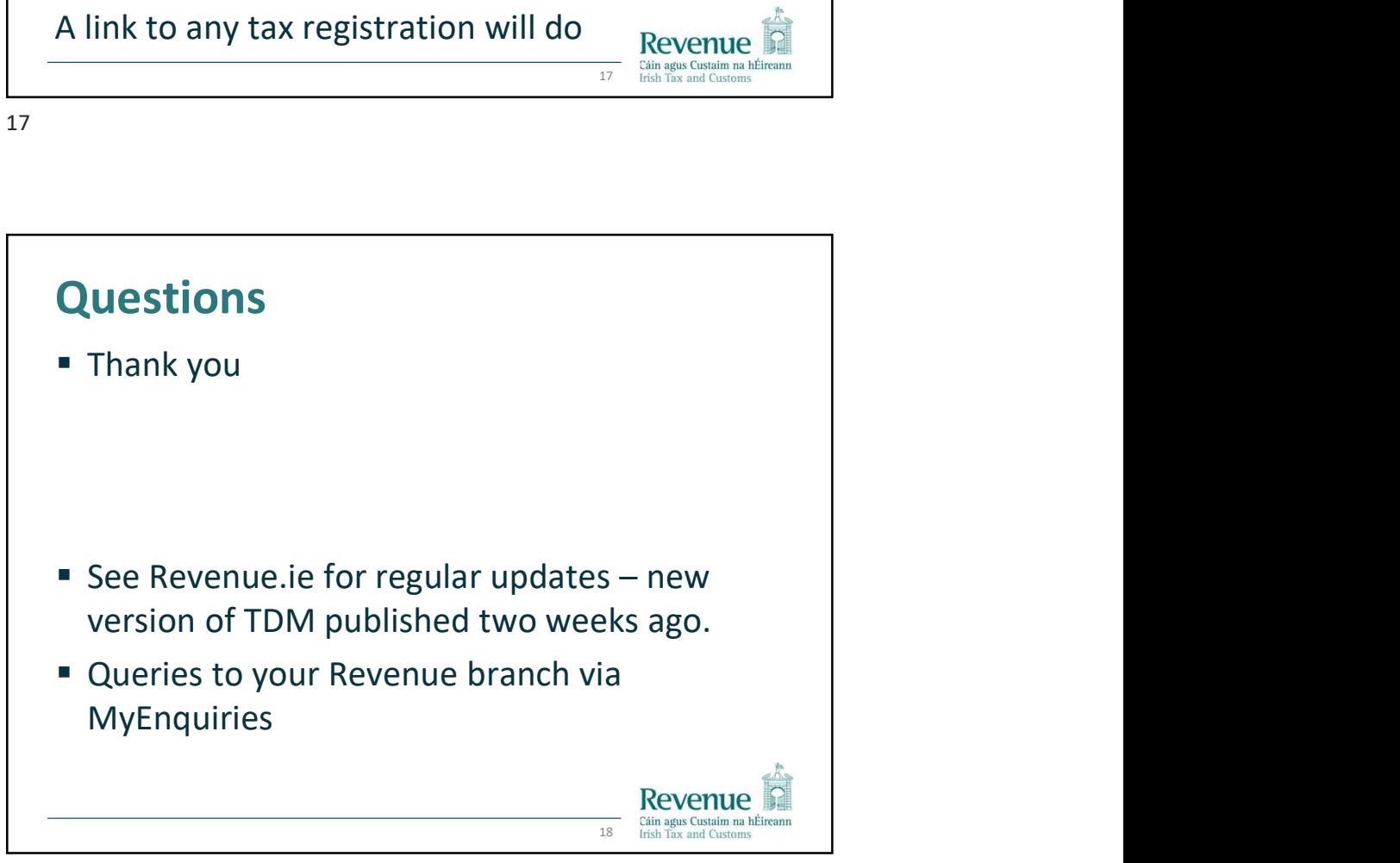